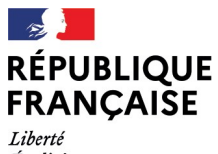

- - -- -- -<br>Liberté<br>Égalité<br>Fraternité

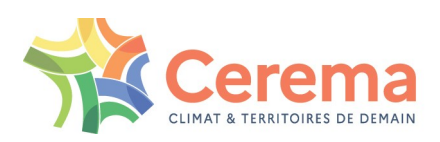

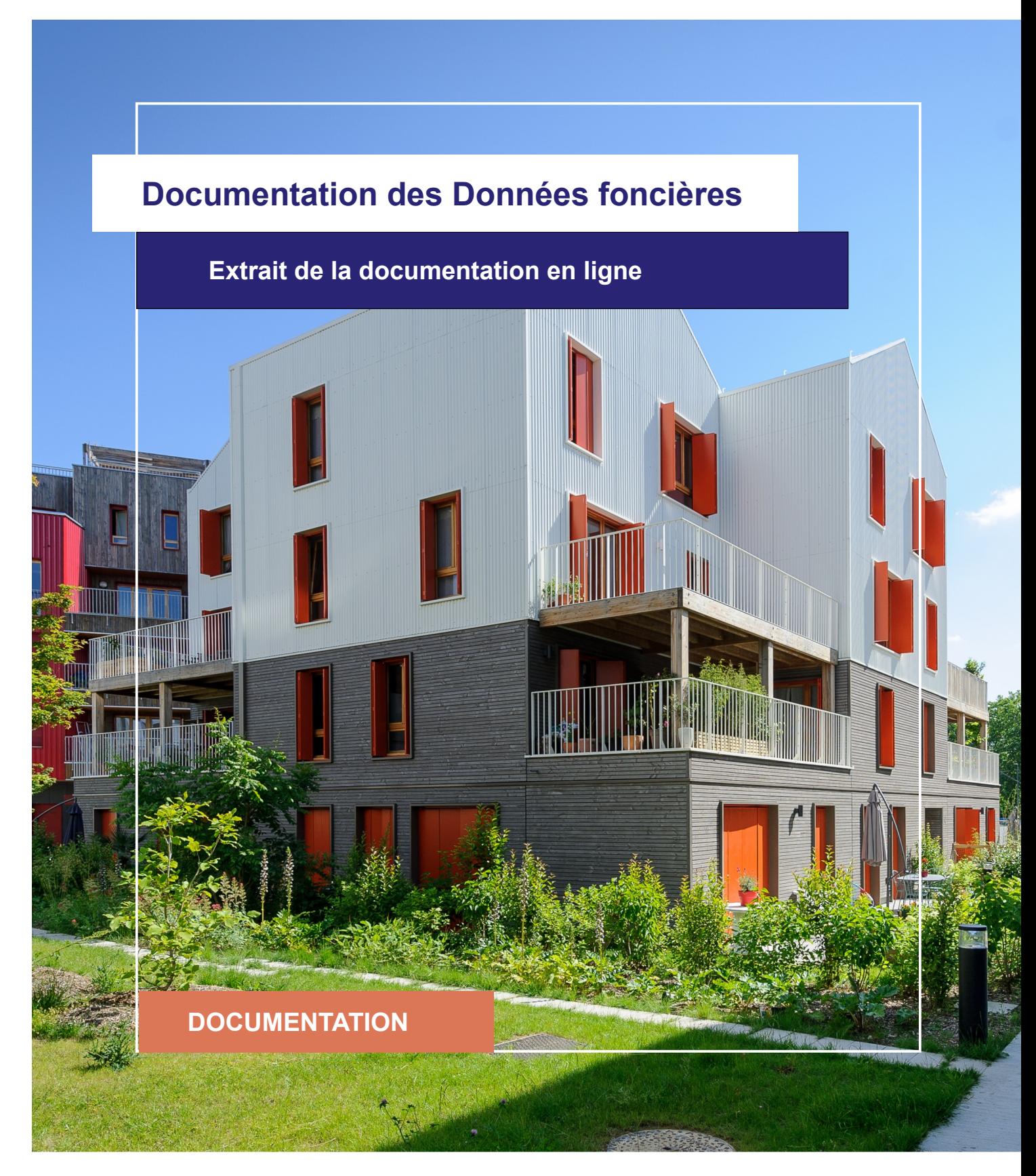

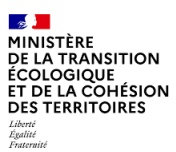

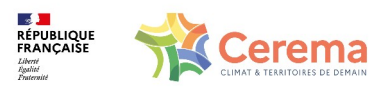

Le Cerema est un établissement public sous la tutelle du ministère de la Transition écologique, présent partout en métropole et dans les Outre-mer grâce à ses 26 implantations et ses 2 400 agents. Détenteur d'une expertise nationale mutualisée, le Cerema accompagne l'État et les collectivités territoriales pour la transition écologique, l'adaptation au changement climatique et la cohésion des territoires par l'élaboration coopérative, le déploiement et l'évaluation de politiques publiques d'aménagement et de transport. Doté d'un fort potentiel d'innovation et de recherche incarné notamment par son institut Carnot Clim'adapt, le Cerema agit dans 6 domaines d'activités : Expertise & ingénierie territoriale, Bâtiment, Mobilités, Infrastructures de transport, Environnement & Risques, Mer & Littoral.

**Site web : [www.cerema.fr](http://www.cerema.fr/)**

### **Avertissement**

Ce document est extrait de la documentation en ligne, disponible sur le site [https://doc](https://doc-datafoncier.cerema.fr/)[datafoncier.cerema.fr/,](https://doc-datafoncier.cerema.fr/) qui est mise à jour en continu. Ce document n'est donc valable qu'à un instant t, et le lecteur est invité à aller consulter la documentation en ligne pour bénéficier des dernières nouveautés.

Ce guide est un guide technique renseignant sur le contenu, les limites et la manière d'utiliser la base de données « Fichiers fonciers ». Pour d'autres questions (modalités d'accès, études réalisées...), le lecteur est invité à consulter le site [https://datafoncier.cerema.fr](https://datafoncier.cerema.fr/)

Cette documentation, évolutive, peut cependant encore contenir des erreurs ou coquilles. Si vous relevez une erreur dans celle-ci, n'hésitez pas à nous en faire part par mail via la boite [datafoncier@cerema.fr](mailto:datafoncier@cerema.fr)

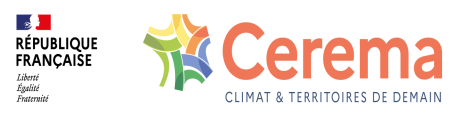

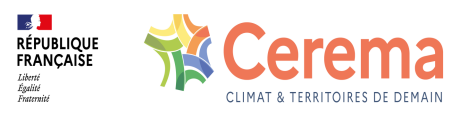

# **Fiche**

## **Table des matières**

### 1 nblocact

- 1.0.1 Description
- 1.0.2 Fiabilité Limite
- 1.0.3 Construction

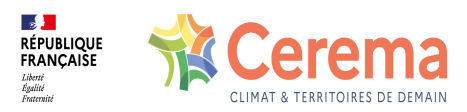

### **1 nblocact**

#### **1.0.1 Description**

Nombre de locaux de forme physique 'Activité' ayant muté. (cf [Dénombrer](file:///doc/guide/dv3f/denombrer-les-mutations-les-locaux-et-les-parcelles) les mutations, les locaux et les parcelles)

La variable [ffnblocact](file:///doc/dv3f/mutation/ffnblocact) de DV3F (issue des Fichiers fonciers) donne une information similaire.

#### **1.0.2 Fiabilité - Limite**

La variable est systématiquement remplie. Elle est considérée comme très fiable.

#### **1.0.3 Construction**

La variable est obtenue en décomptant le nombre de locaux distincts de la donnée source ayant un code de type de local égal à 4 (Activité).